**NEWS**  $\overline{wA}v\overline{E}$ 

Le FANZINE des gens "IN"

**PANZINE EN PREEWARE** CPC 6128.664.464

## **EDITO**

Salut a tous !!! Comme nous yous l'avons dit, nous sommes eqalement passes sur papier ...

Cela dit en passant, c'est un numero d'essai ...

C'est pour cela que le sommaire n'est pas en premiere page mais sur la deuxieme

Dans ce numero, vous trouverez tout ce qui fait de NEWS-WAVE. **UD FANZINE GENIAL IIIIII** 

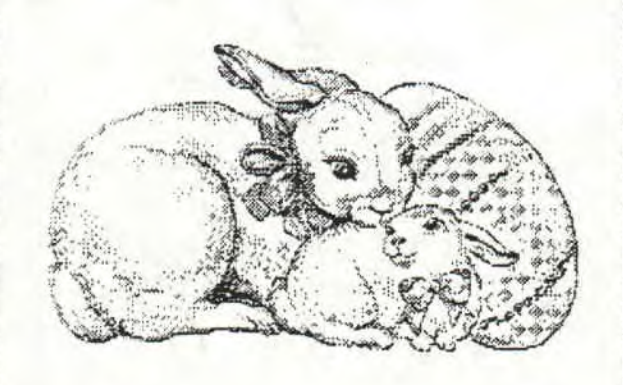

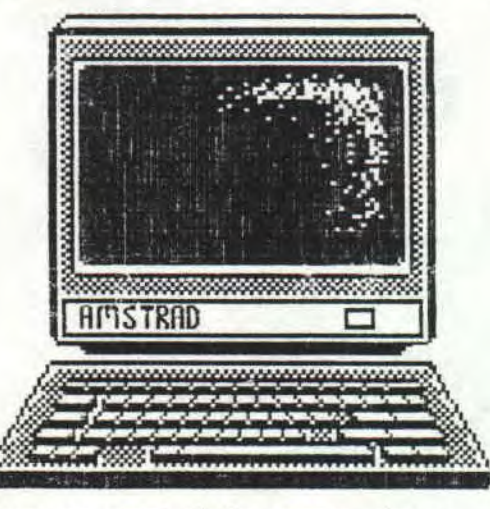

Nous avons de ja cree deux numero sur disquette,ceux-ci sont disponibles en envoyant un disc ou deux selon le nombre de numero voulu et une enveloppe auto-adressee a 4 Fros. Notre adresse:

> NEWS - WAVE 27 Rue de la Victoire 57710 AUMETZ

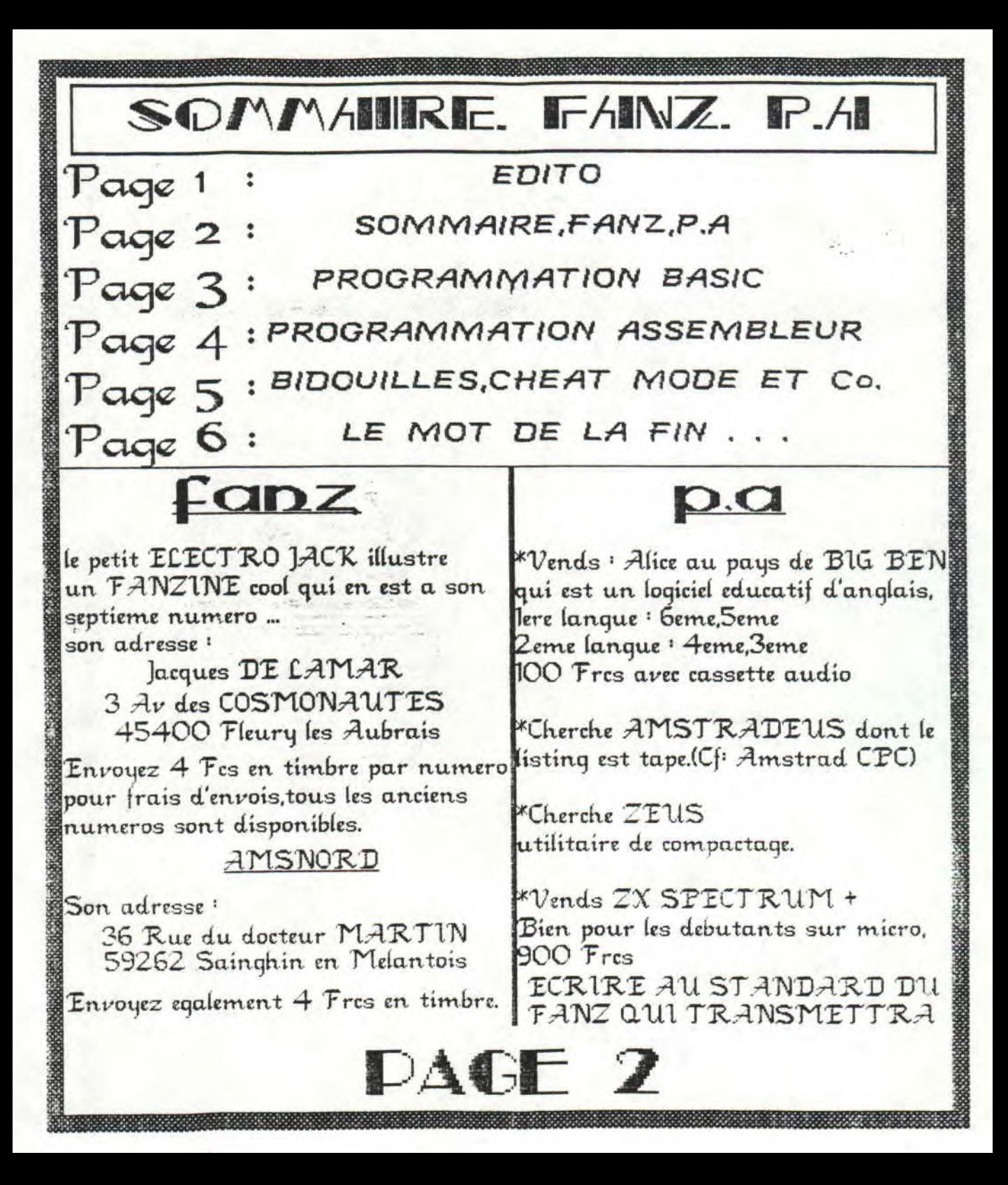

# PROGRAMMATION BAISIC

**GF** 

### MOUSE FOR EVER ...

Pour ceux qui possedent une souris Kempston et qui ont ete souffle par la feuille d'instruction lie me demande s'ils ont ecrit le manuel de l'AMSTRAD ?), j'ais essaye de decouvrir le port d'adresse ou les coordonnees des abscisses et des ordonnees sont stockees et peuvent etre accessible. Tapez :

PRINT INP(&FBEE)\*638/255 pour voir les coordonnees des abscisses du curseur de la souris. PRINT INP(&FBEF) \$398/255 pour voir les coordonnees des ordonnees du curseur de la souris. PRINT INP(&FAE7) pour voir l'etat des boutons de la souris.

Le programme suivant est un utilitaire de dessin pour la souris ce qui j'espere, pourra vous aider, du moins pour ceux qui n'ont pas THE ADVANCED OCP ART ST1ID10

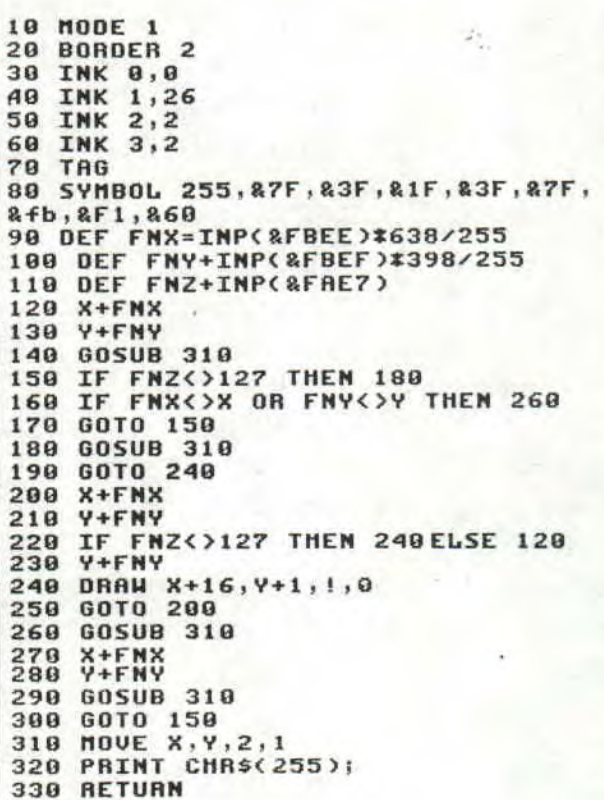

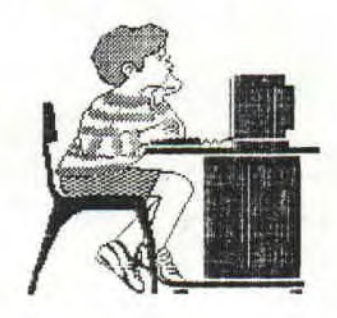

**PROGRAMMATION AISSEMBILEIJR** 

Alors la je vous livre en bonne et due forme, un programme de sauvegarde de texte, qui vous permettra de gagner un peu de code sur certaines routines On utilise les vecteurs suivants : CALL &BC8C : c'est le vecteur qui ouvre un fichier en sortie.

CALL & BC95 : c'est le vecteur qui ecrira les caracteres dans le fichier les caracteres sont stockees dans le registre A.

CALL &BC8F : c'est le vecteur qui ferme le fichier en sortie une bonne fois pour toute.

Voila pour les points importants, pour le reste,vous avez le programme, a vous de jouer

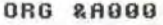

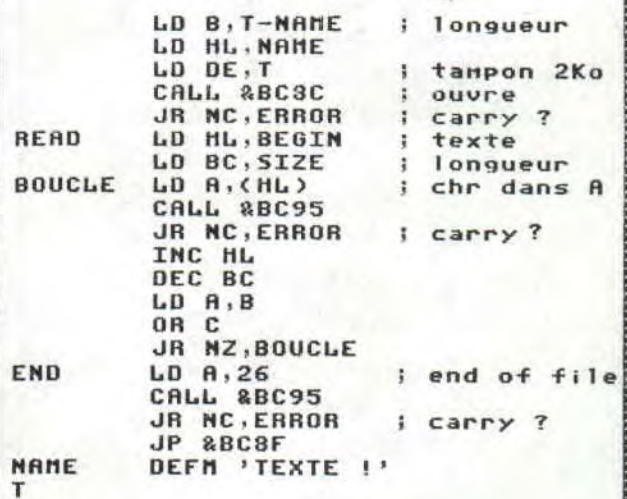

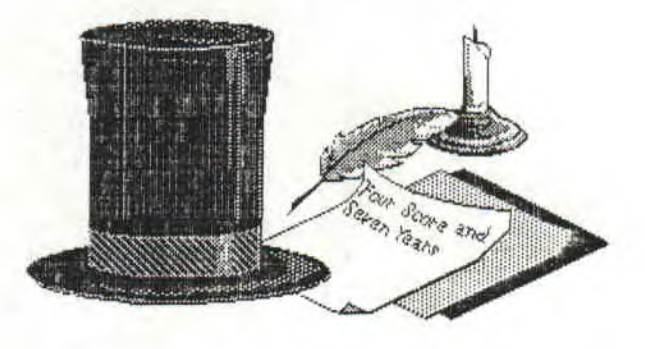

DAGF 4

# **BIDOLUILLES.** CHEAT MODE.Co

Je pense que l'on va d'abord debuter par une bidouille, car les cheat mode prendront une plus grande place dans ce numero du fait qu'il sont plus facile d'utilisation. Premier jeux : DEFLEKTOR Si vous souhaitez du temps infini recherchez 23, A7, CO, 2D, 22, 59 et remplacez par 23, A7, CO, OO, 22, 59 Et si vous souhaitez des vies infinies recherchez 3D,32,7E,O4,FE,O2 et remplacez par OO,32,7E,O4,FE,O2 Maintenant les cheat mode

#### SWITCHBLADE:

Faites un score et tapez SLEEPU a la place de votre nom, maintenez la touche de la 5 pres de ESC jusqu'a ce que le jeux ait commence, vous commencerez alors a la moitiee du level choisi ...

TURTLE 2 THE COIN OP : Pour ce jeux qui est en fait l'adaptation de la borne d'arcade, redefinissez les touches et tapez CHEAT le cheat mode sera active. apres vous pourrez librement definir les positions de la joystick.

Pendant le jeux, tapez P pour pause et tapez espace pour sauter au level suivant... 1K + INTERNATIONAL **KARATE PLUS** Tapez K pour changez de level BACK TO THE FUTURE 2 Pour les 464 seulement, pressez ESC pour passez le level 1. TITUS THE FOX (qui fait un malheur en angleterre) Le mot de passe pour le donjon est F4F8.

### WONDER BOU

Pour ralentir le compteur de temps appuyez ESC et pressez les touches SEG<sub>A</sub>

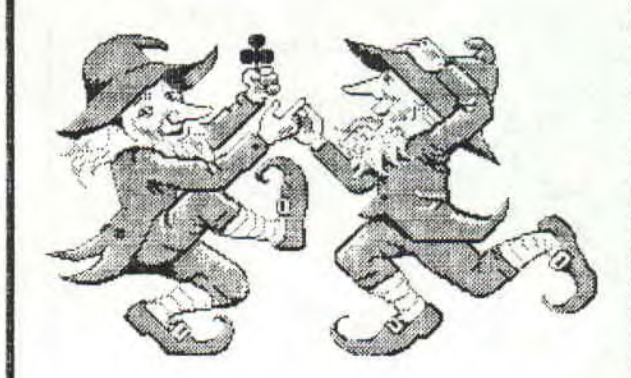

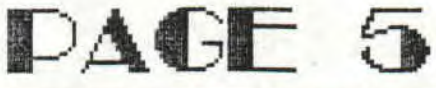

LE MOT DE LA FIN

Voila,c'est deja fini niais dans le prochain numero si l'on est apprecies,il q aura 2 pages en plus.

Si vous avez aime ce numero, n oubliez pas de vous procurez les 2 numeros sur discs (voir EDITO)

Nous ne l'avons pas fait dans l'edito,mais nous nous presentons maintenant ....

Nous sommes deux freres qui ont fondes un groupe appelle The News Team (T.N.T) Notre pseudo commun est DINAMICS BROTHERS, et nos pseudos respectifs sont DAVE & BOB.

En meme temps que vos envois pour recevoir les numeros, pourriez vous,humble lecteur,nous remettre vos suggestions et vos PA?

En effet cela nous aiderai beaucoup a ameliore le FANZ, qu'il soit DISC ou PAPIER. Si vous voulez voir de nouvelles

rubriques apparaitre,n'hesitez pas a nous en faire part en nous ecrivant selon les conditions suivantes :

**PAGE 6** 

#### \*FANZ DISCS :

Envoyez une envellope autoadressee a 4 Frcs et une disquette formatee,sogez sympa de nous filez une DEMO,un PROGRAMME ou un truc de votre choix.

#### "-FANZ PAPIERS

Envoyez 5 Frcs en timbre (photocopies) et une envellope auto-adresse a 4 Frcs.

Sur ce on se revoit au prochain numero prevue pour fin novembre

### *THE NEWS TEAM*

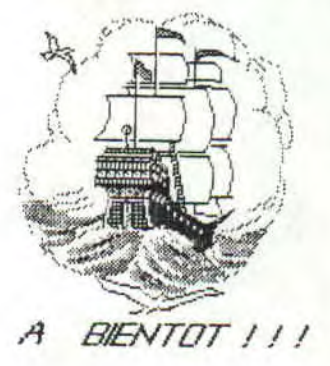